#### Appraisal Orders in P.A.T.H.

Brokers have the option to order appraisals directly from P.A.T.H. allowing them to:

- Select from HBWS approved AMCs. Click here for the complete list.  $\bullet$
- Place and manage appraisal orders and appraisal conditions.
- View the status of appraisal orders.  $\bullet$
- Have appraisals and appraisal conditions **automatically upload** to Homebridge and AIQ.  $\bullet$

#### **Notes:**

- VA appraisal reports must still be ordered through the VA Portal.  $\bullet$
- Multiple appraisals may be ordered through P.A.T.H. (if applicable).

#### **Table of Contents:**

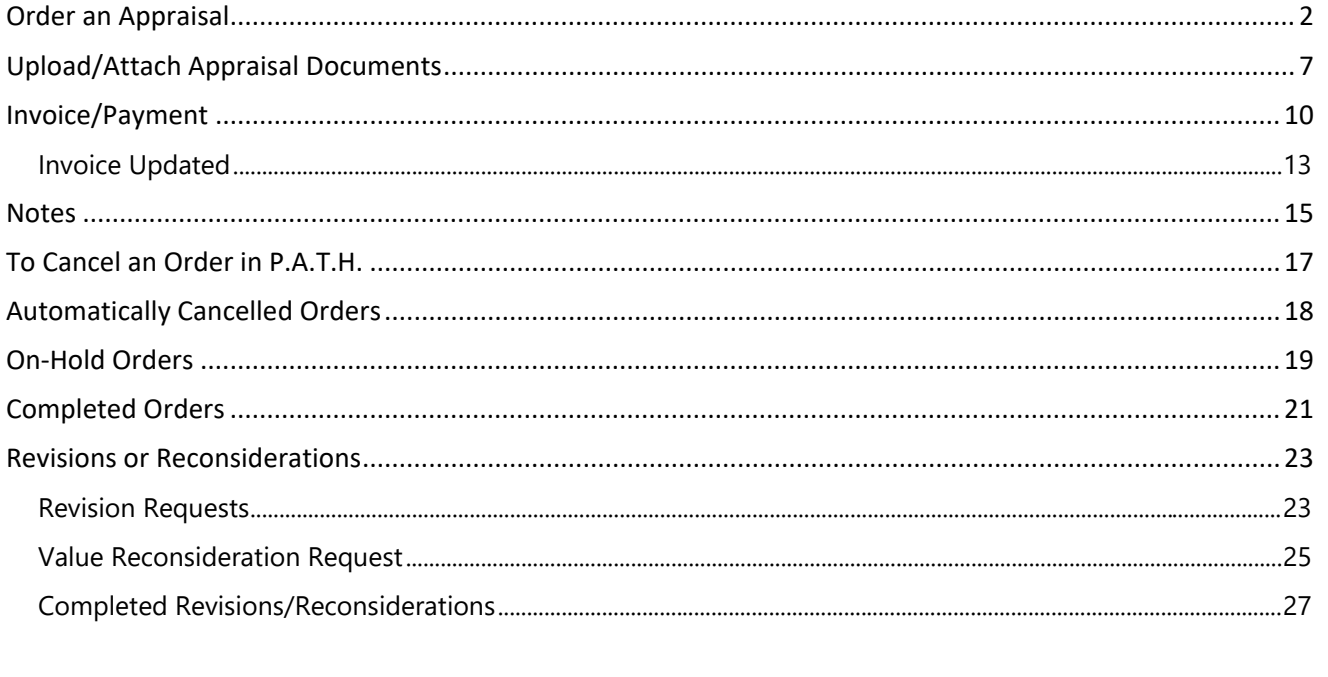

<span id="page-1-0"></span>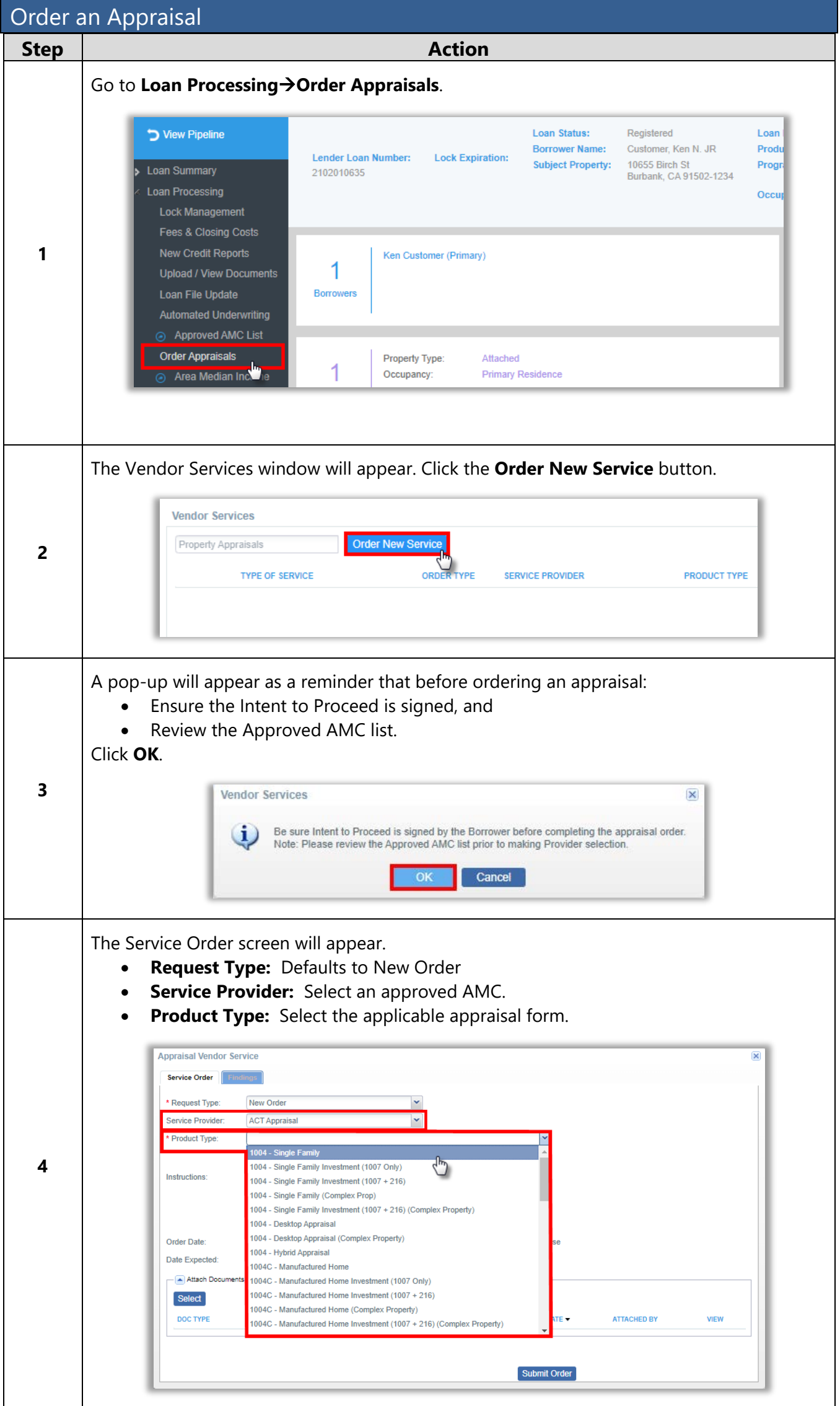

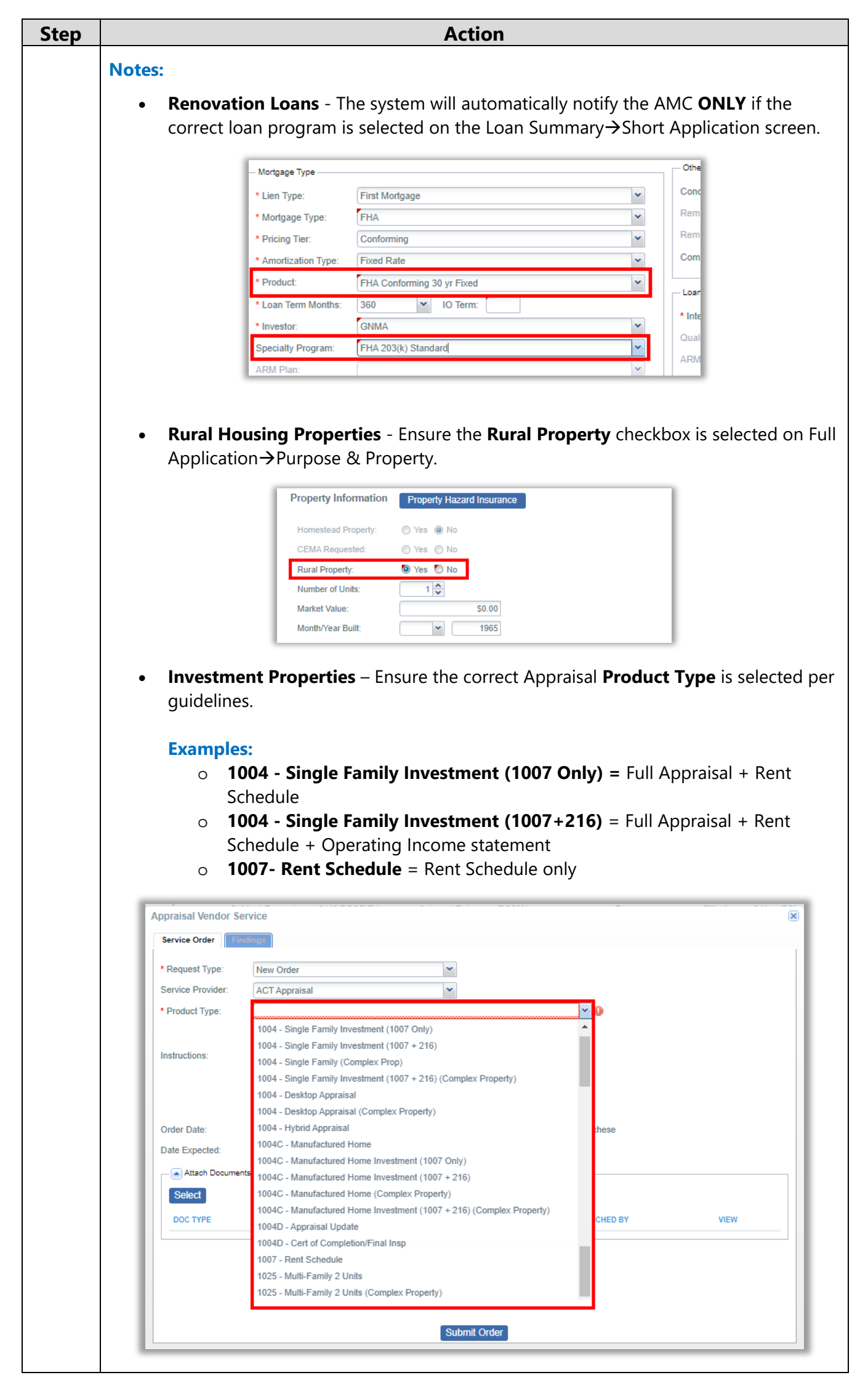

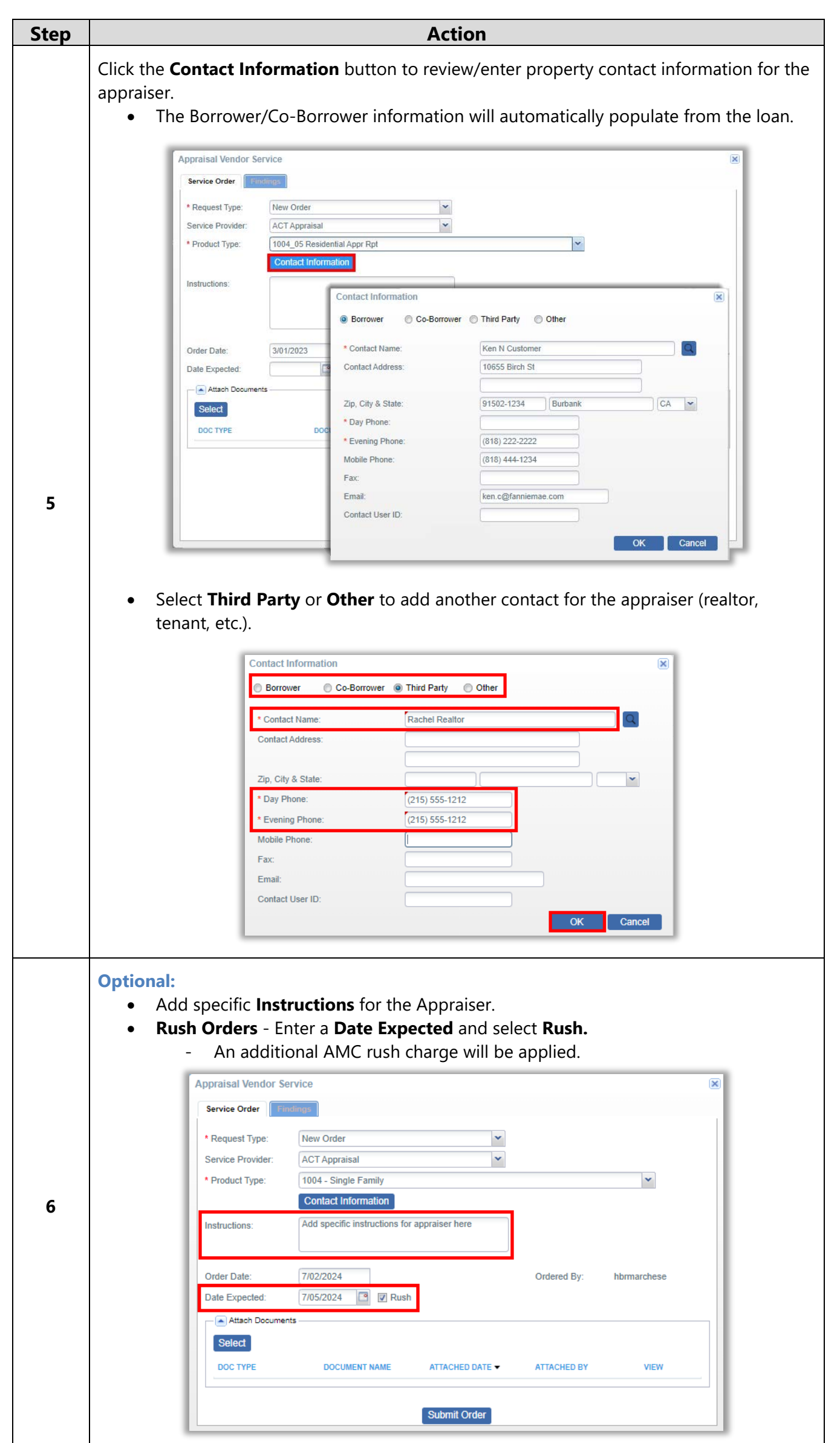

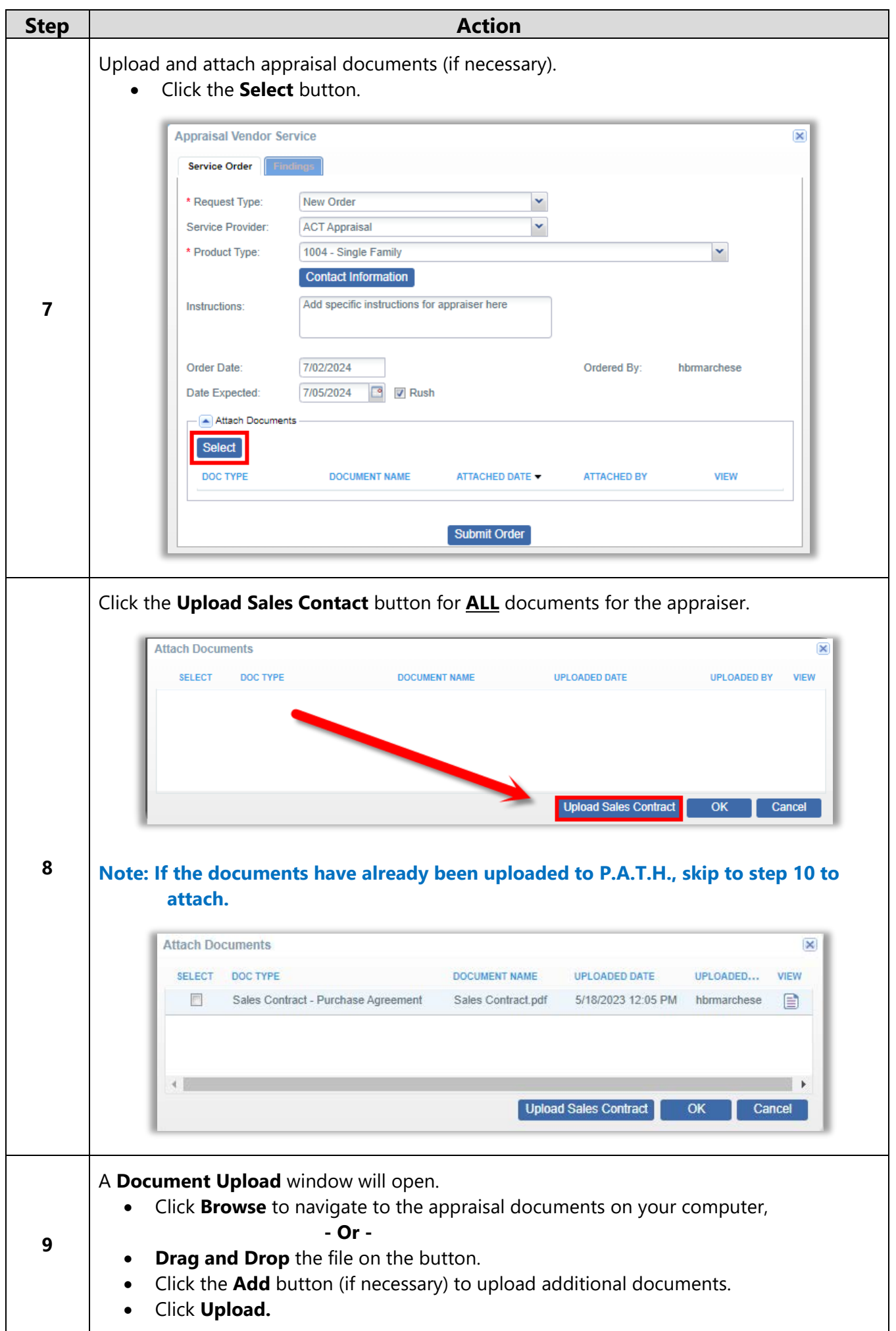

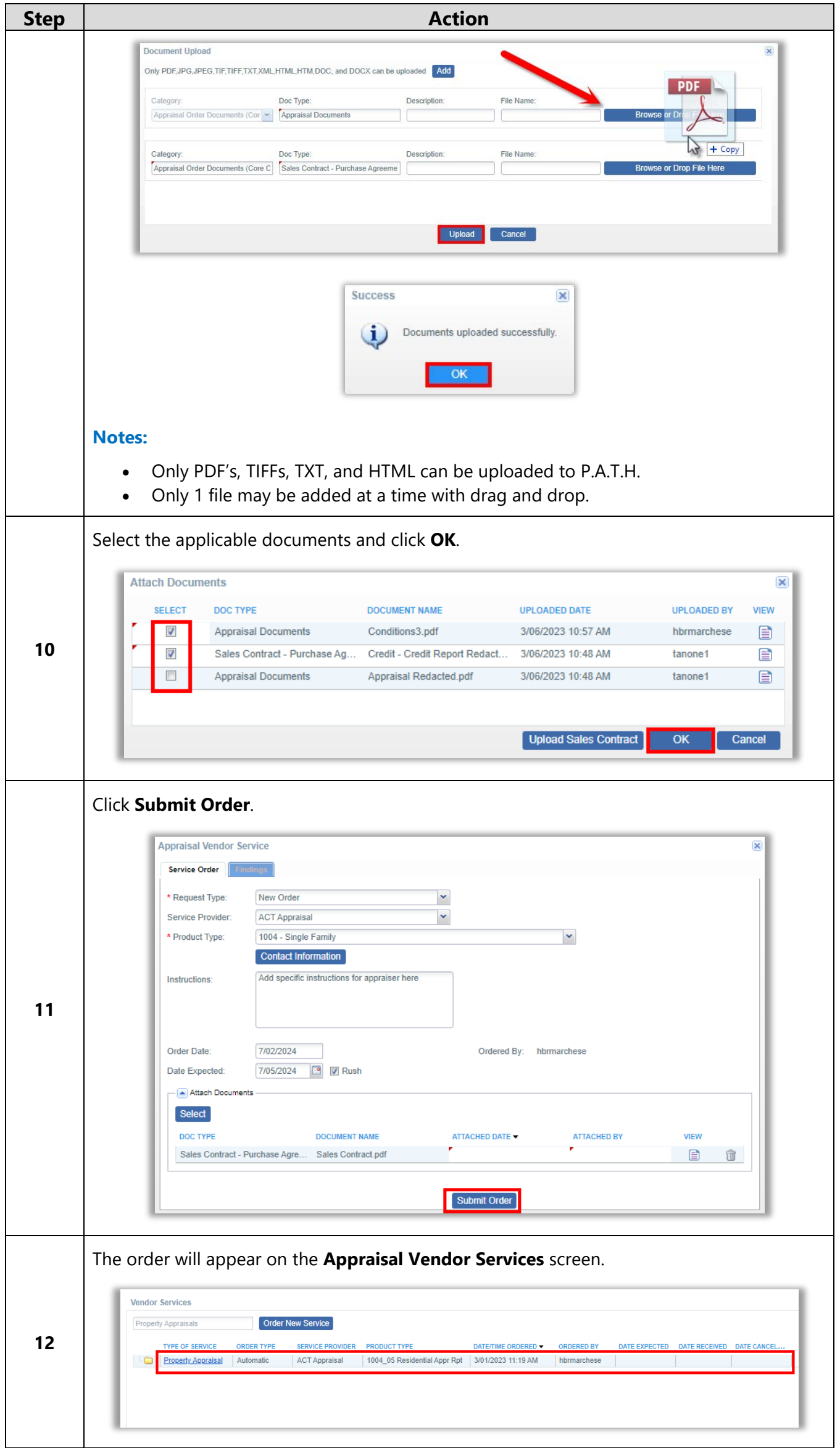

<span id="page-6-0"></span>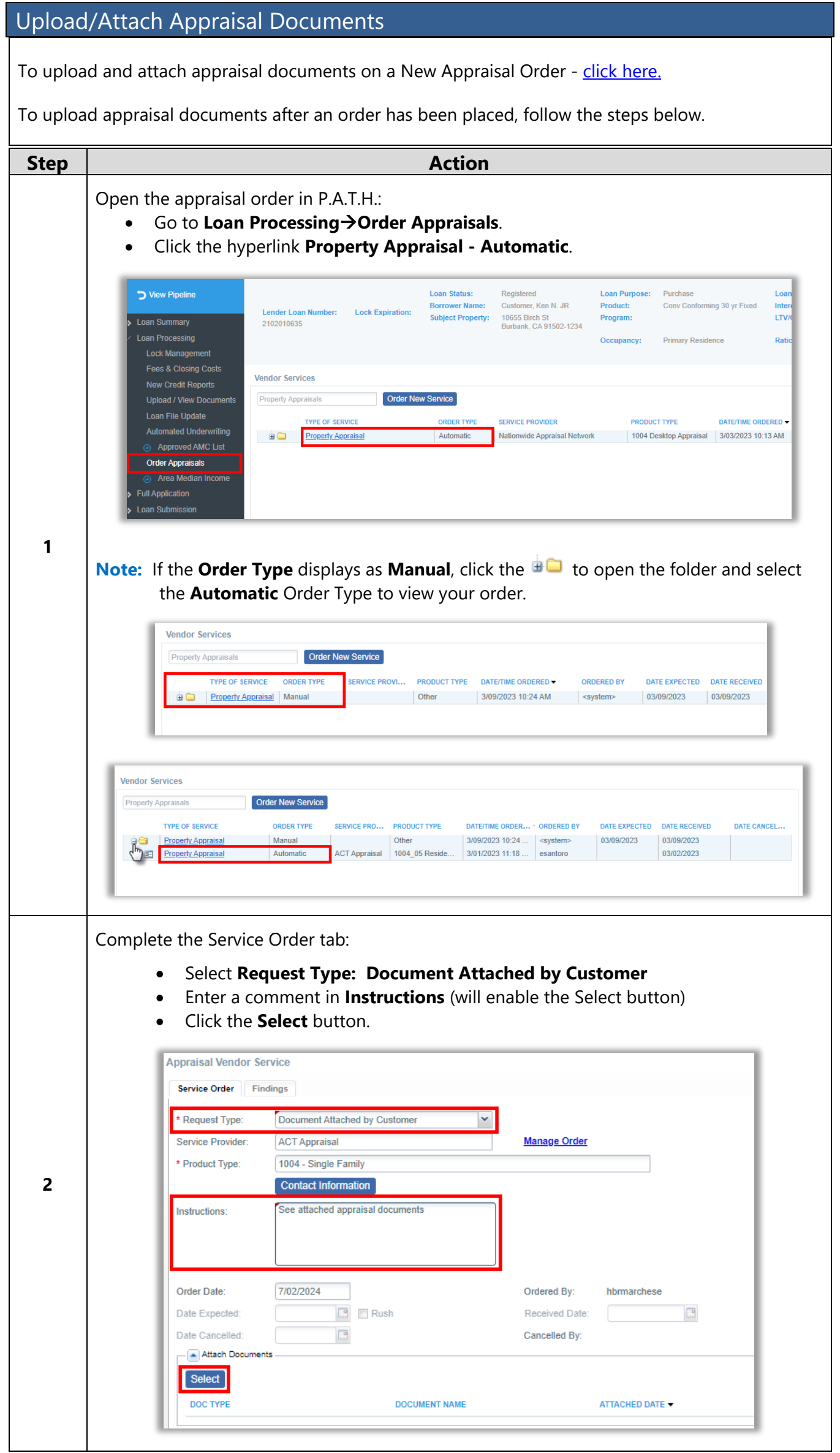

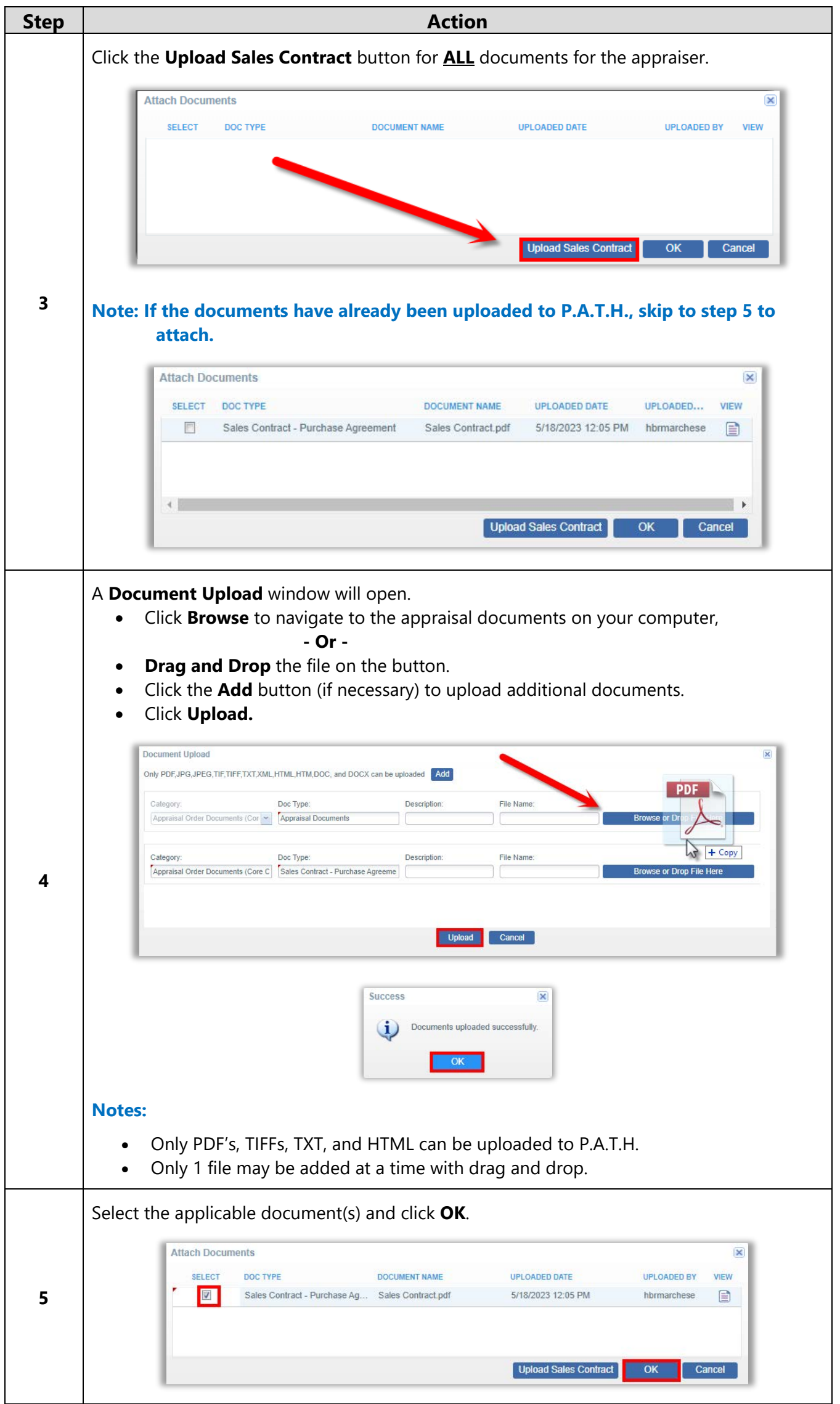

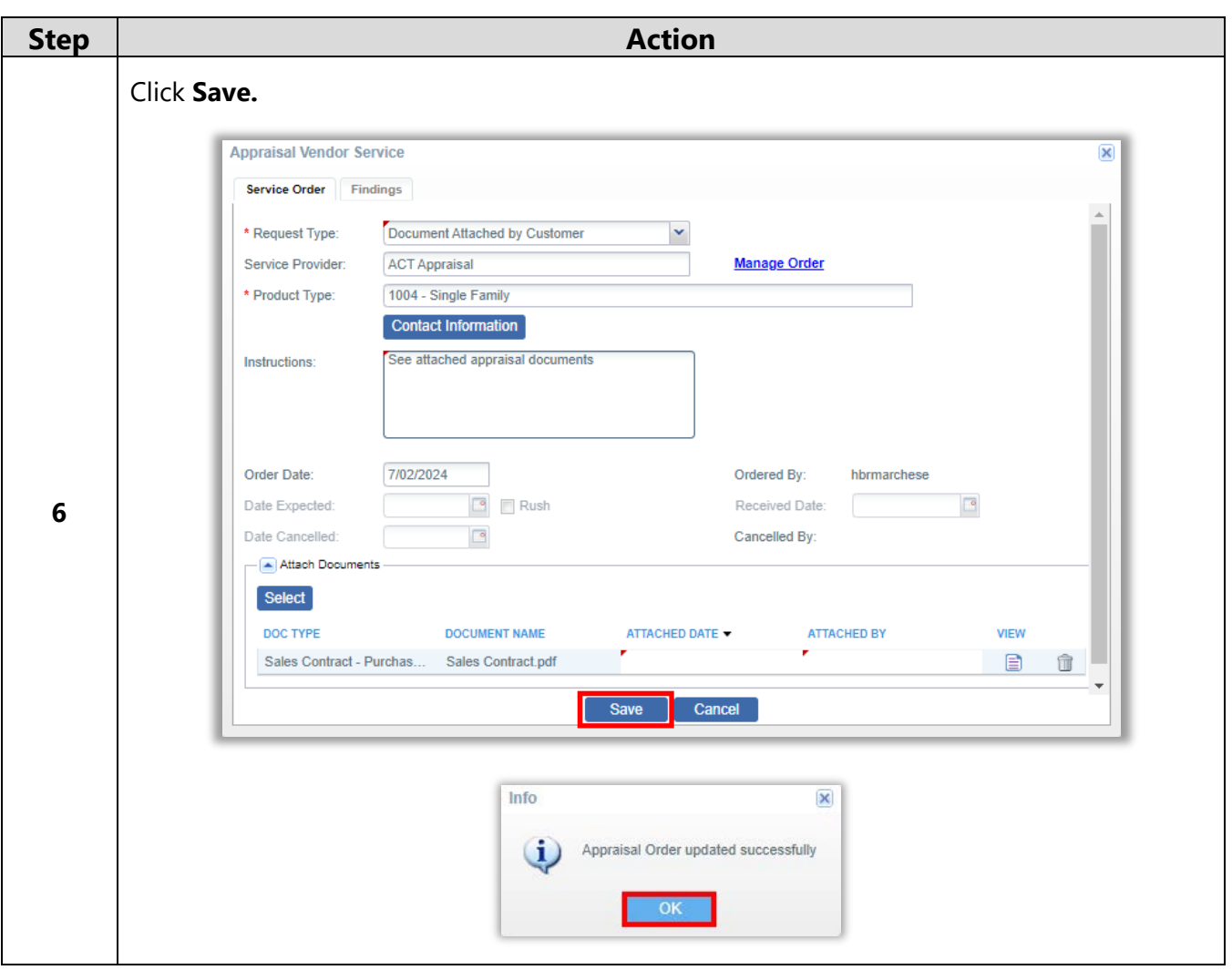

#### <span id="page-9-0"></span>Invoice/Payment

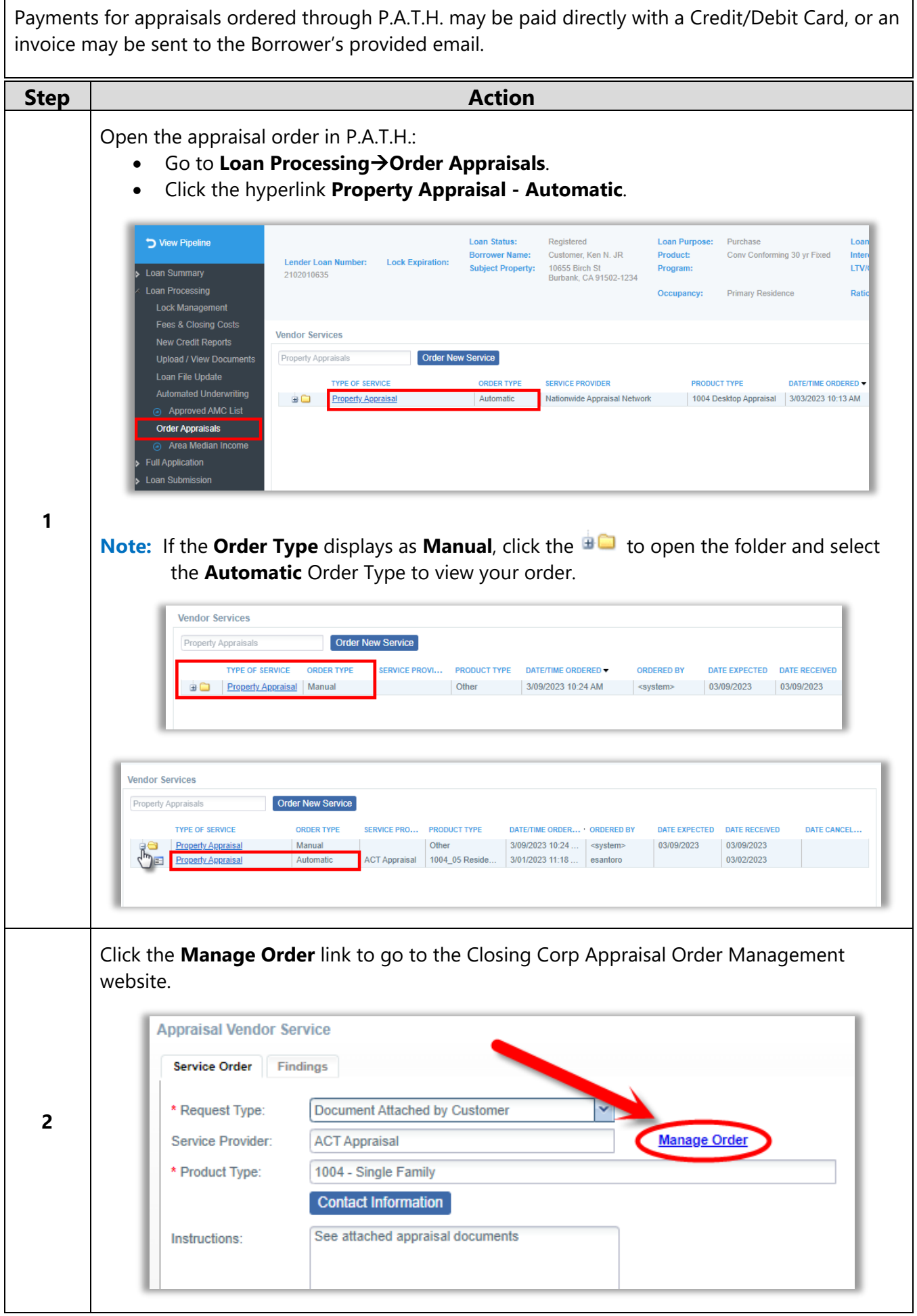

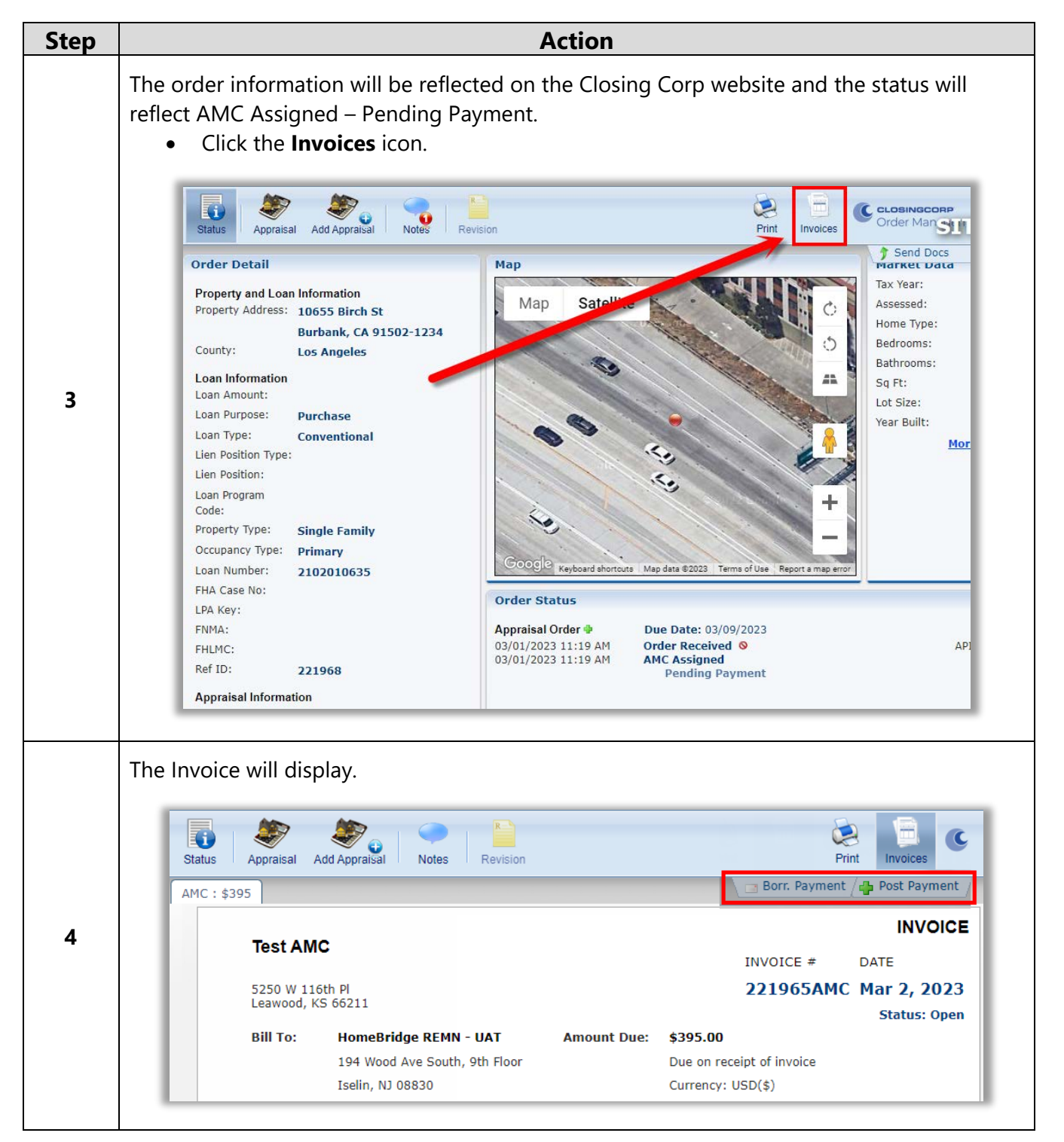

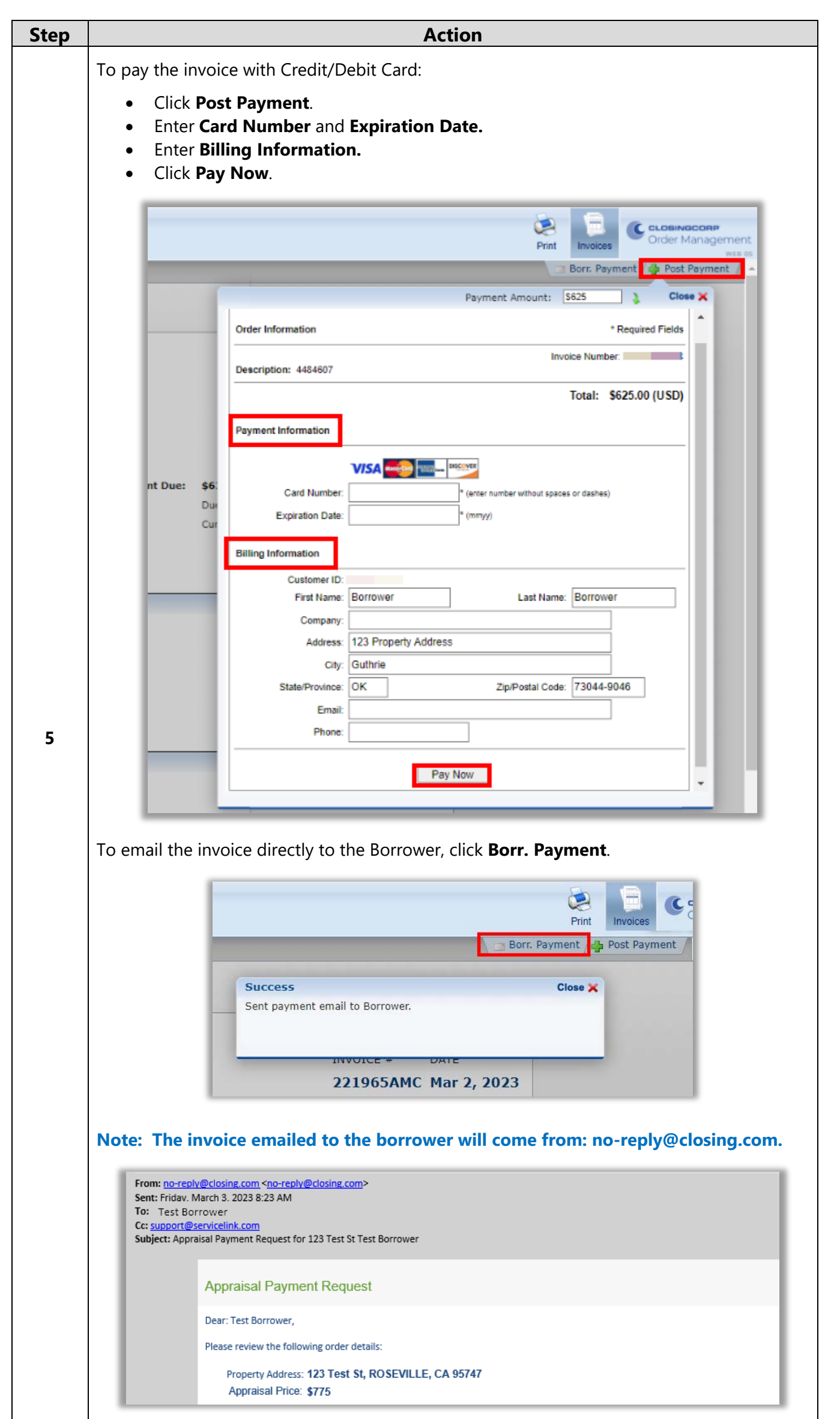

<span id="page-12-0"></span>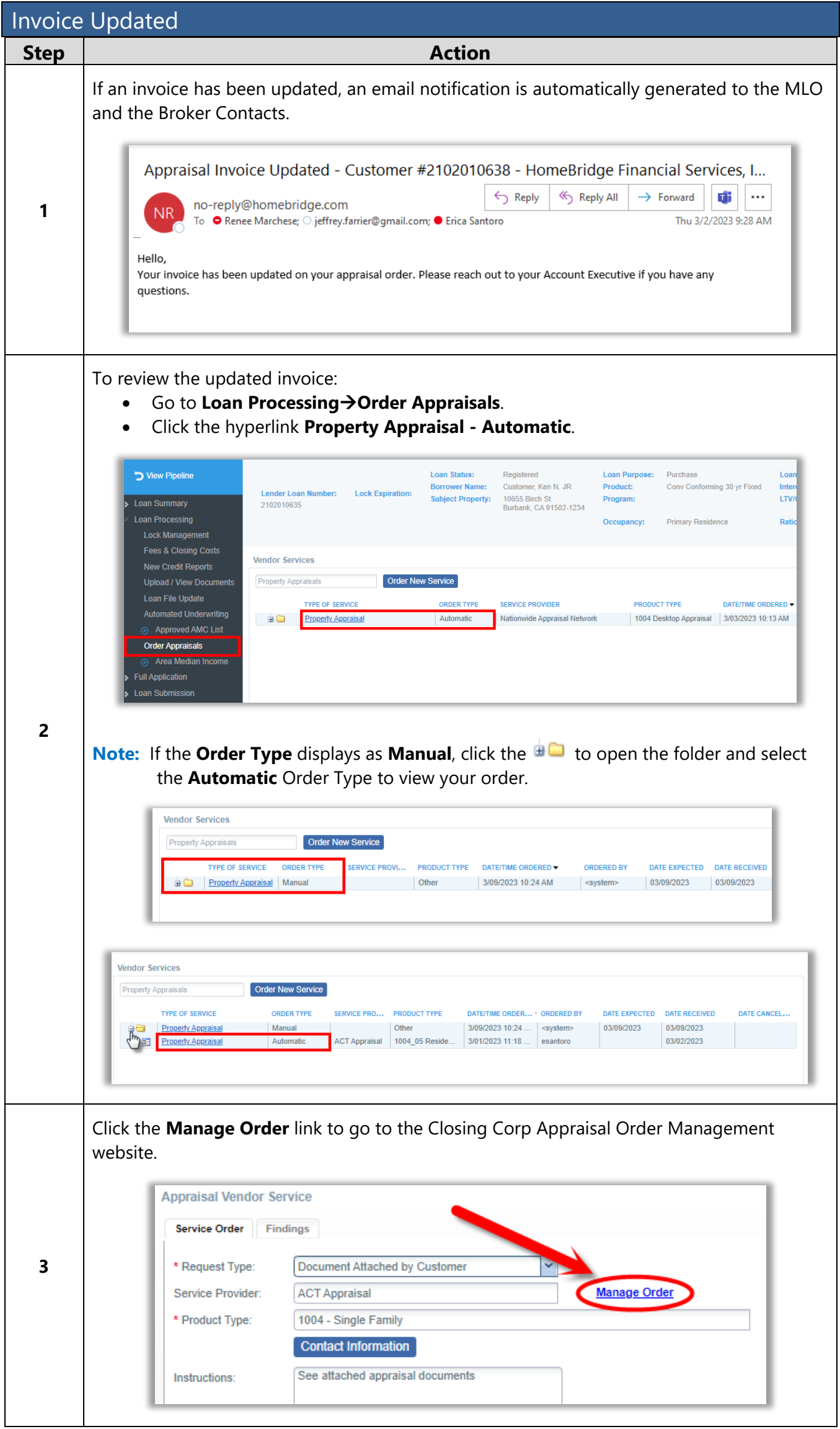

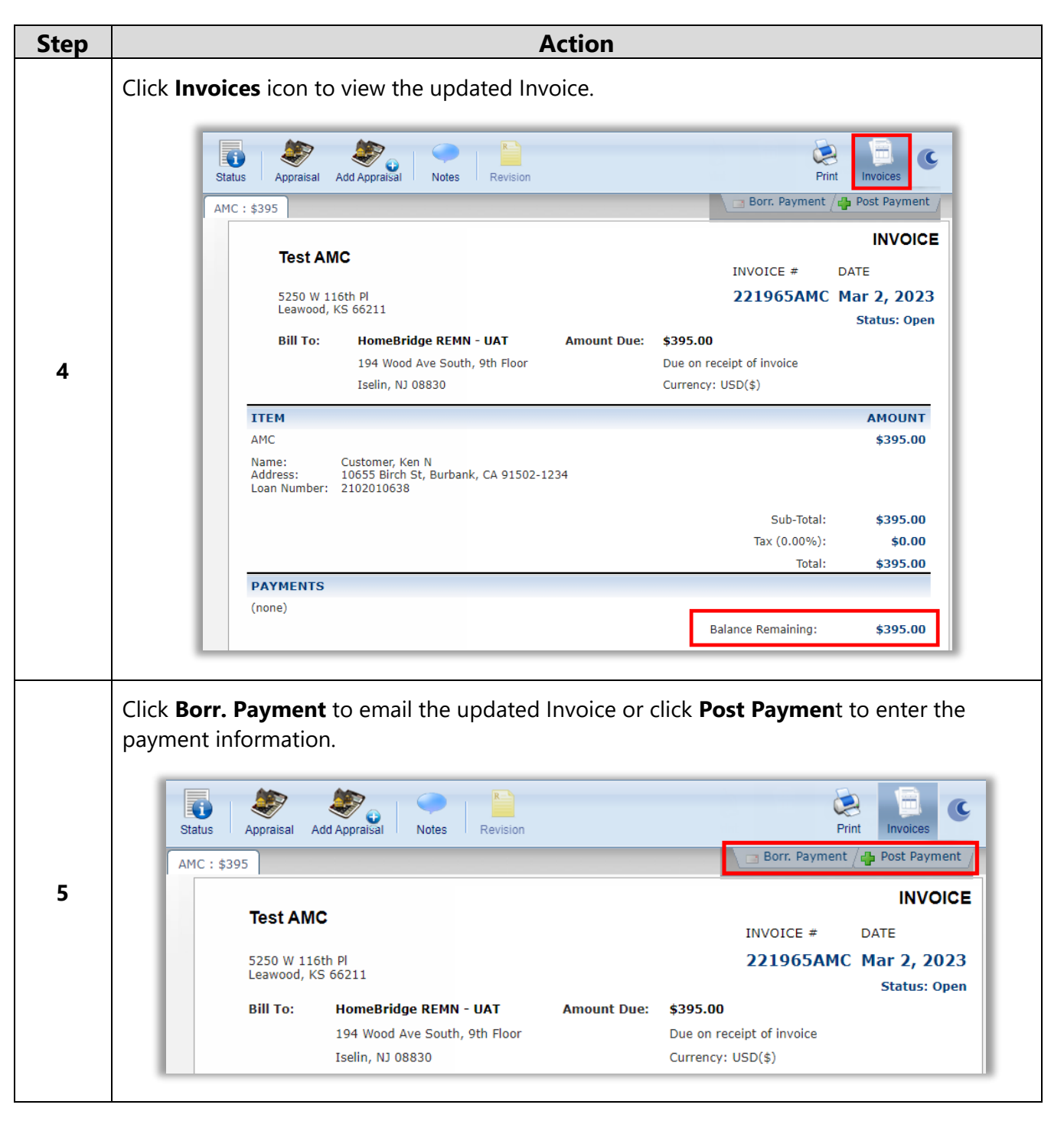

<span id="page-14-0"></span>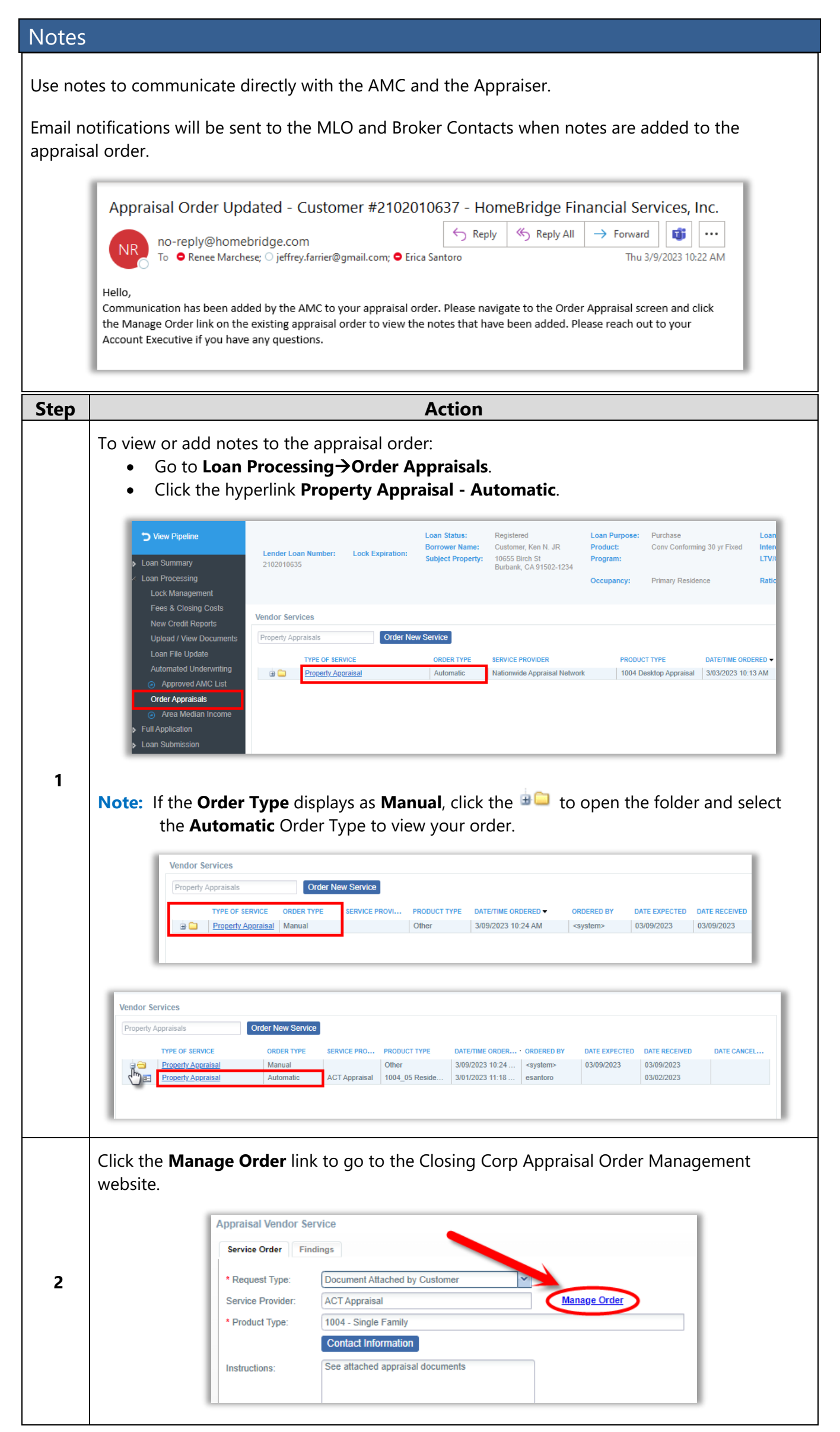

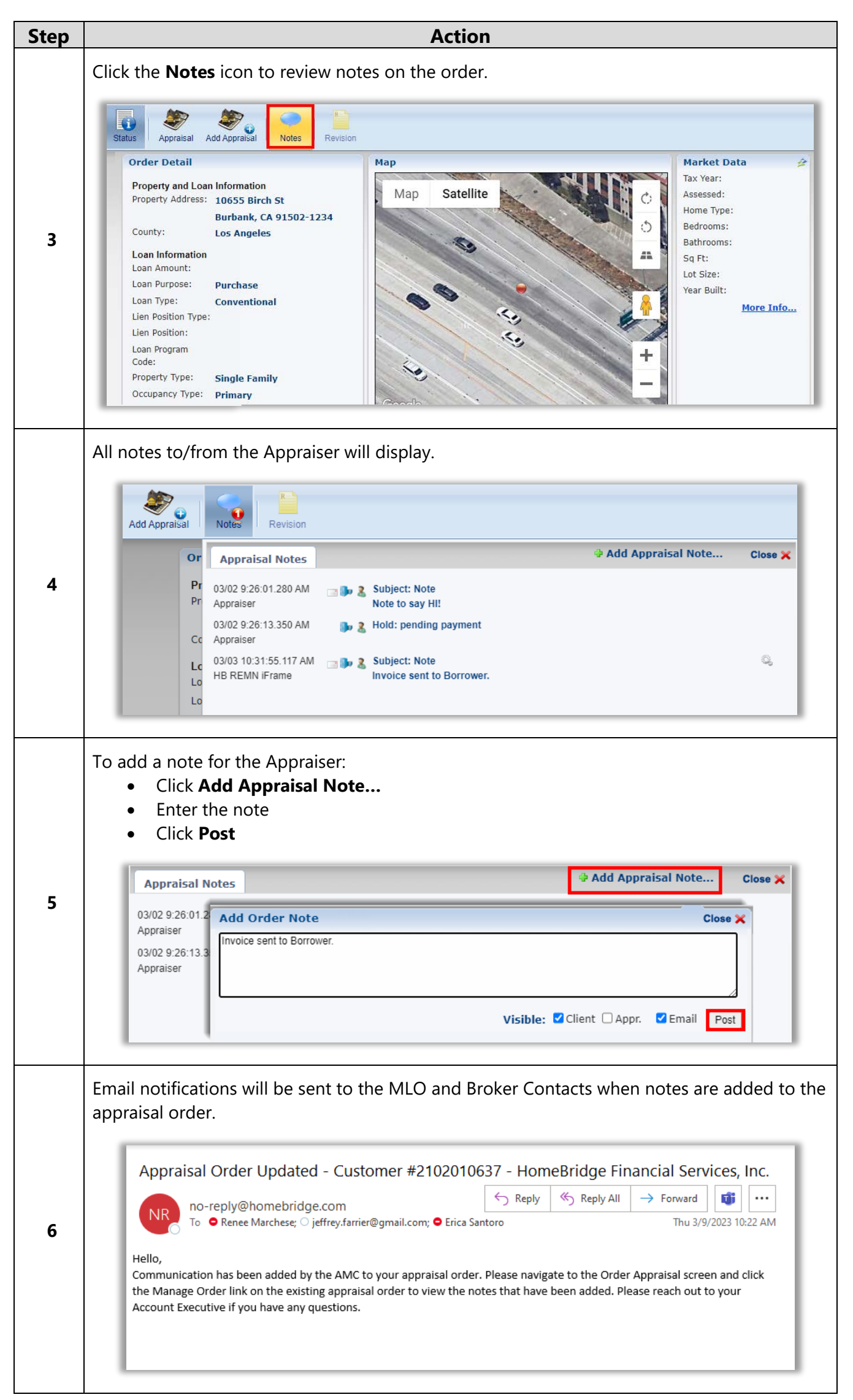

<span id="page-16-0"></span>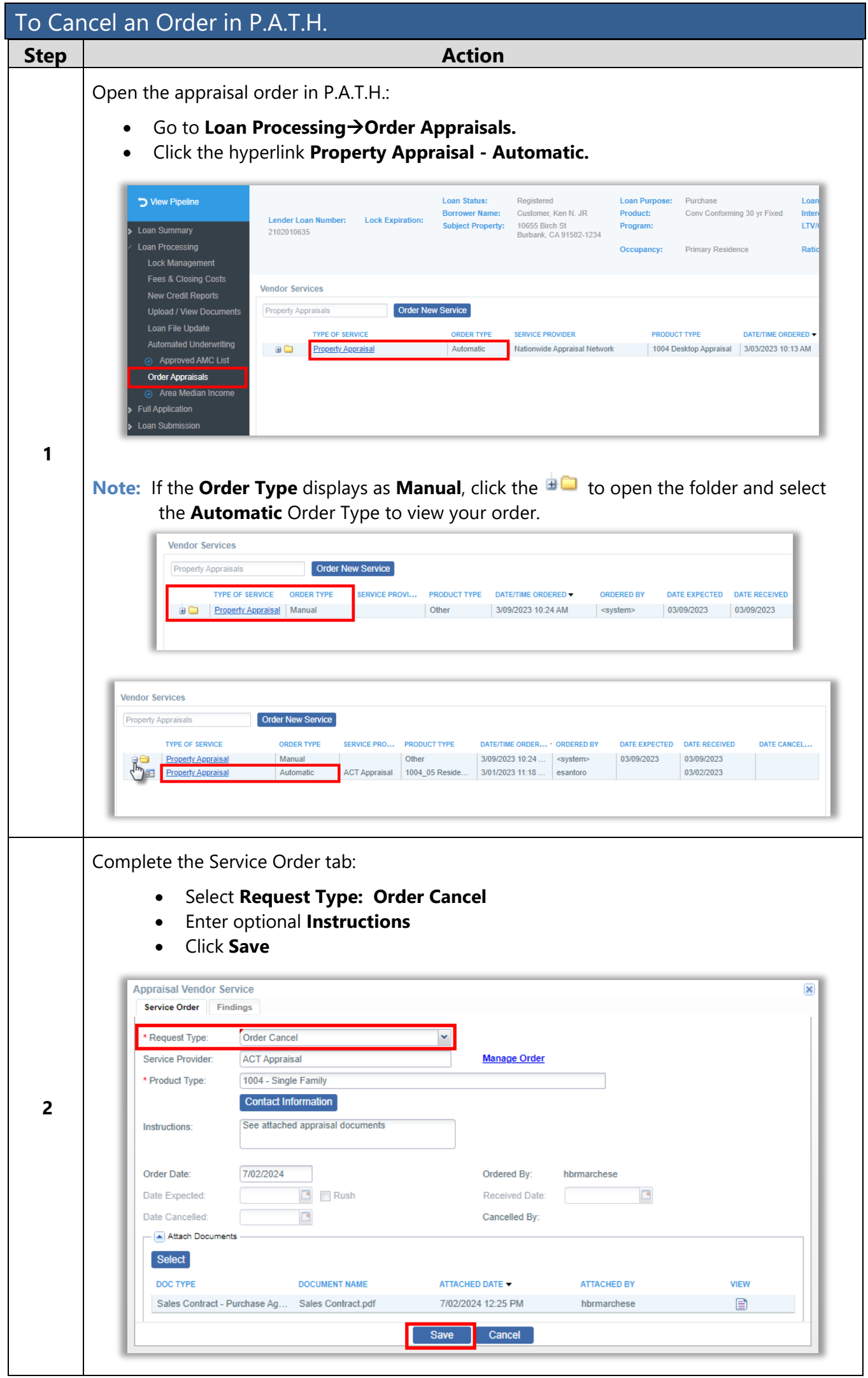

<span id="page-17-0"></span>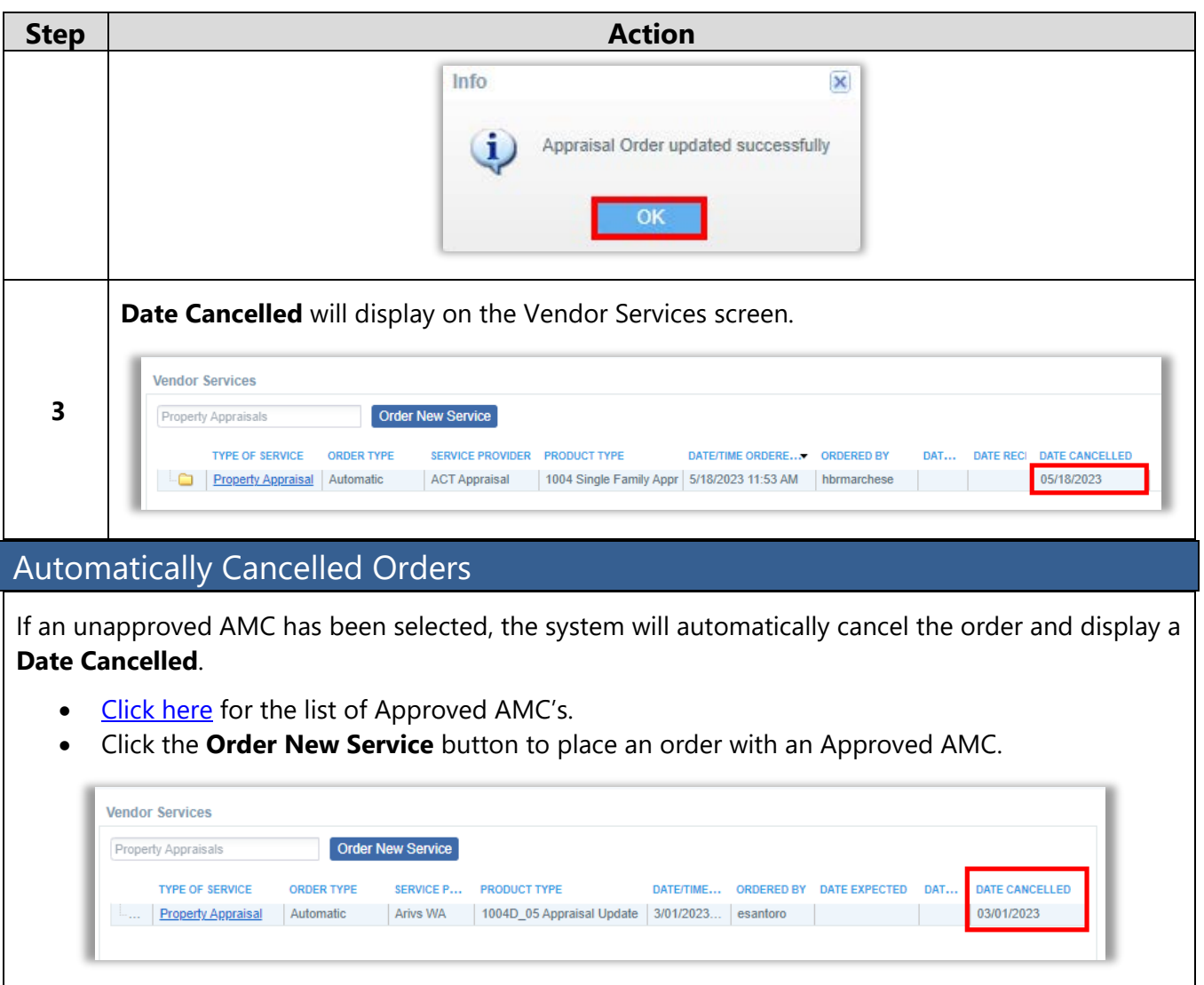

#### <span id="page-18-0"></span>On-Hold Orders

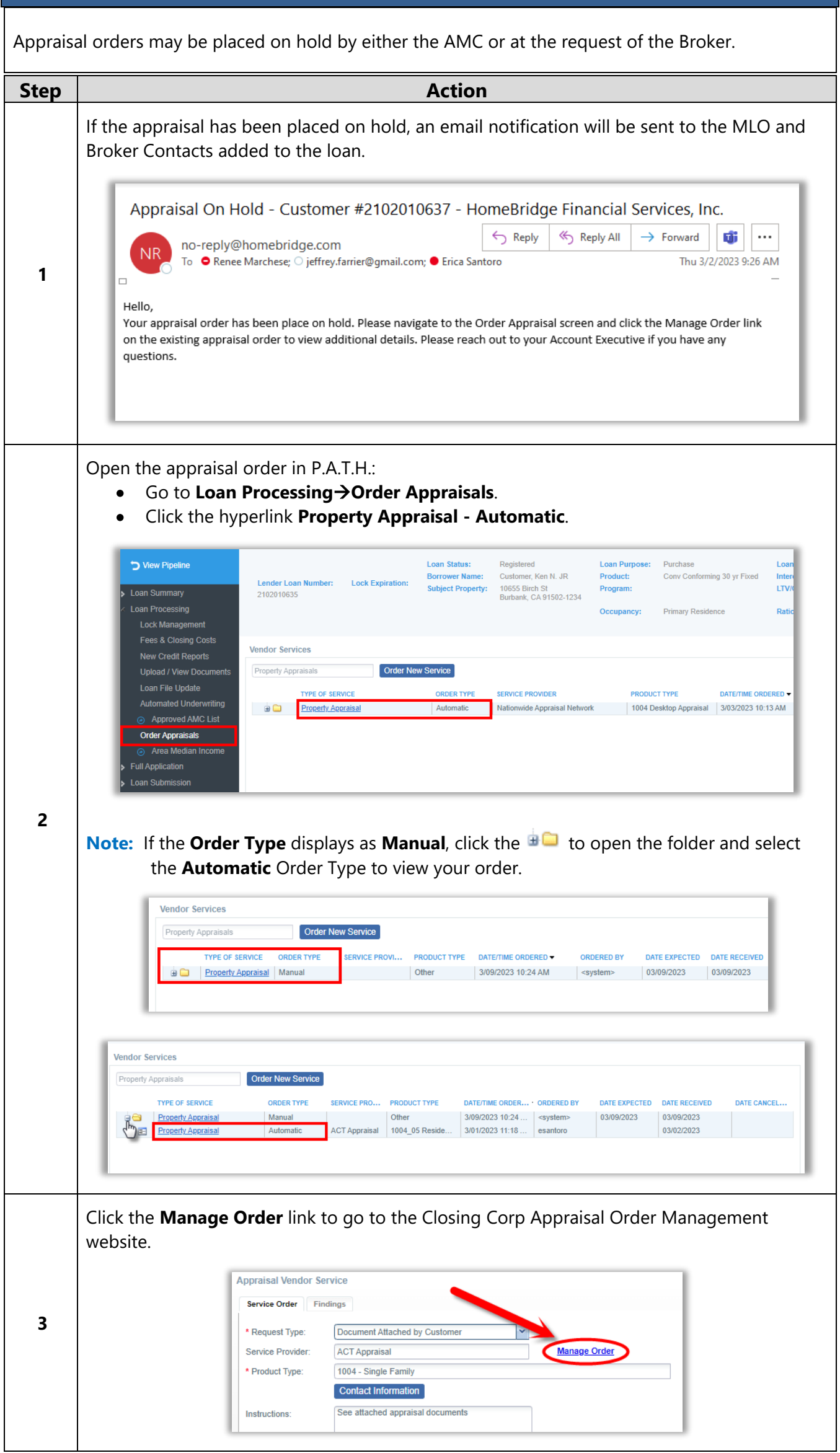

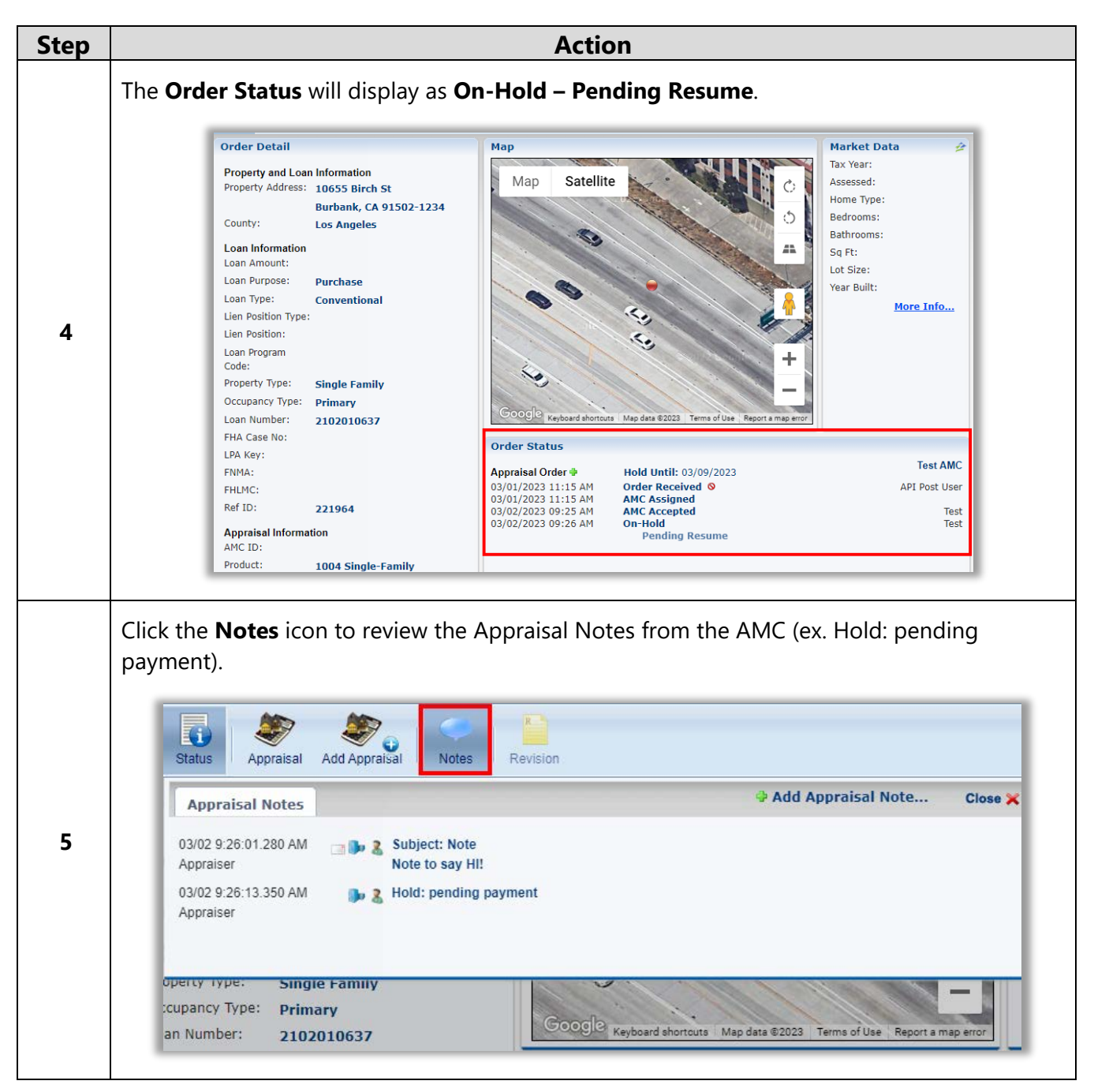

<span id="page-20-0"></span>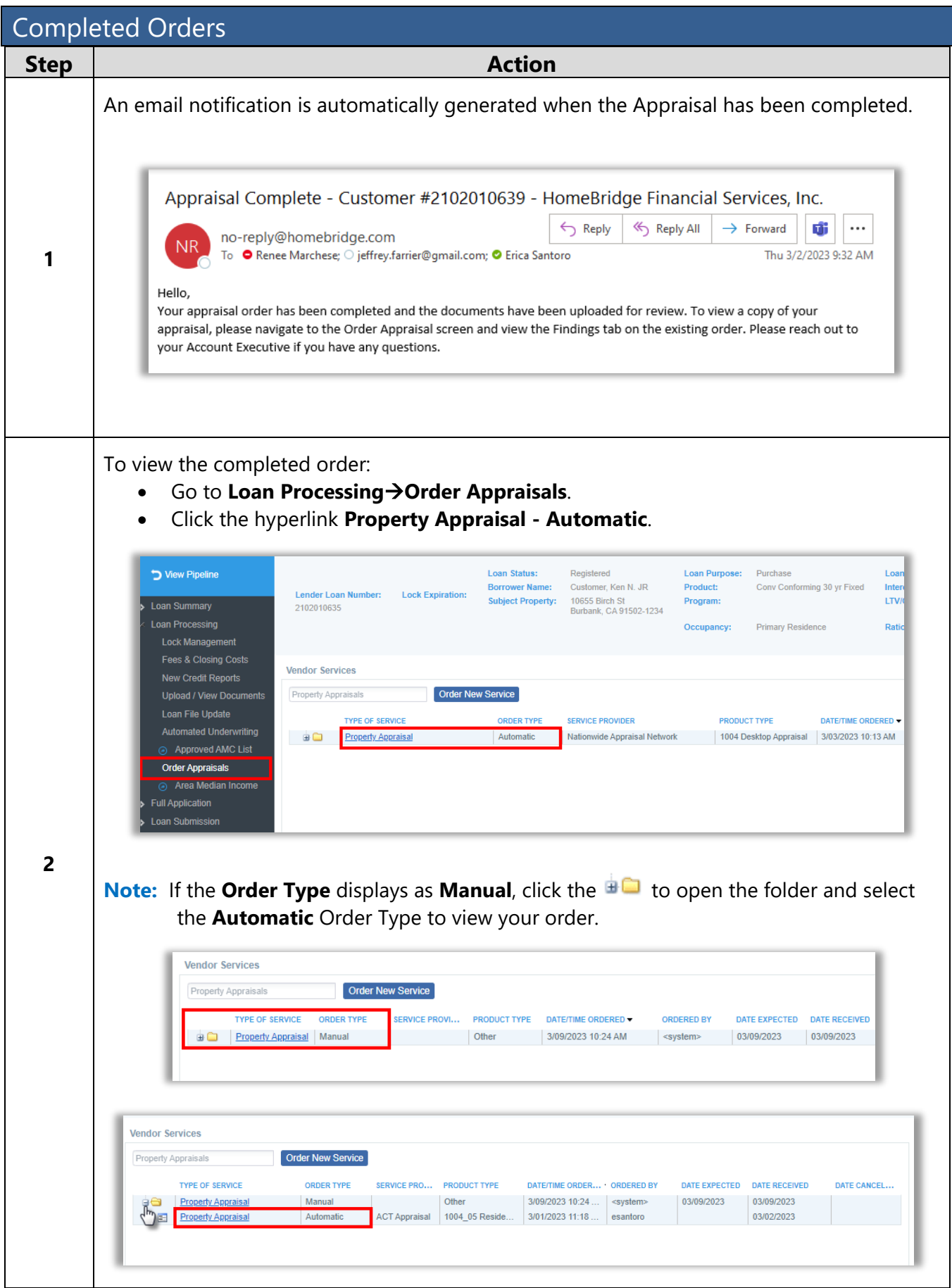

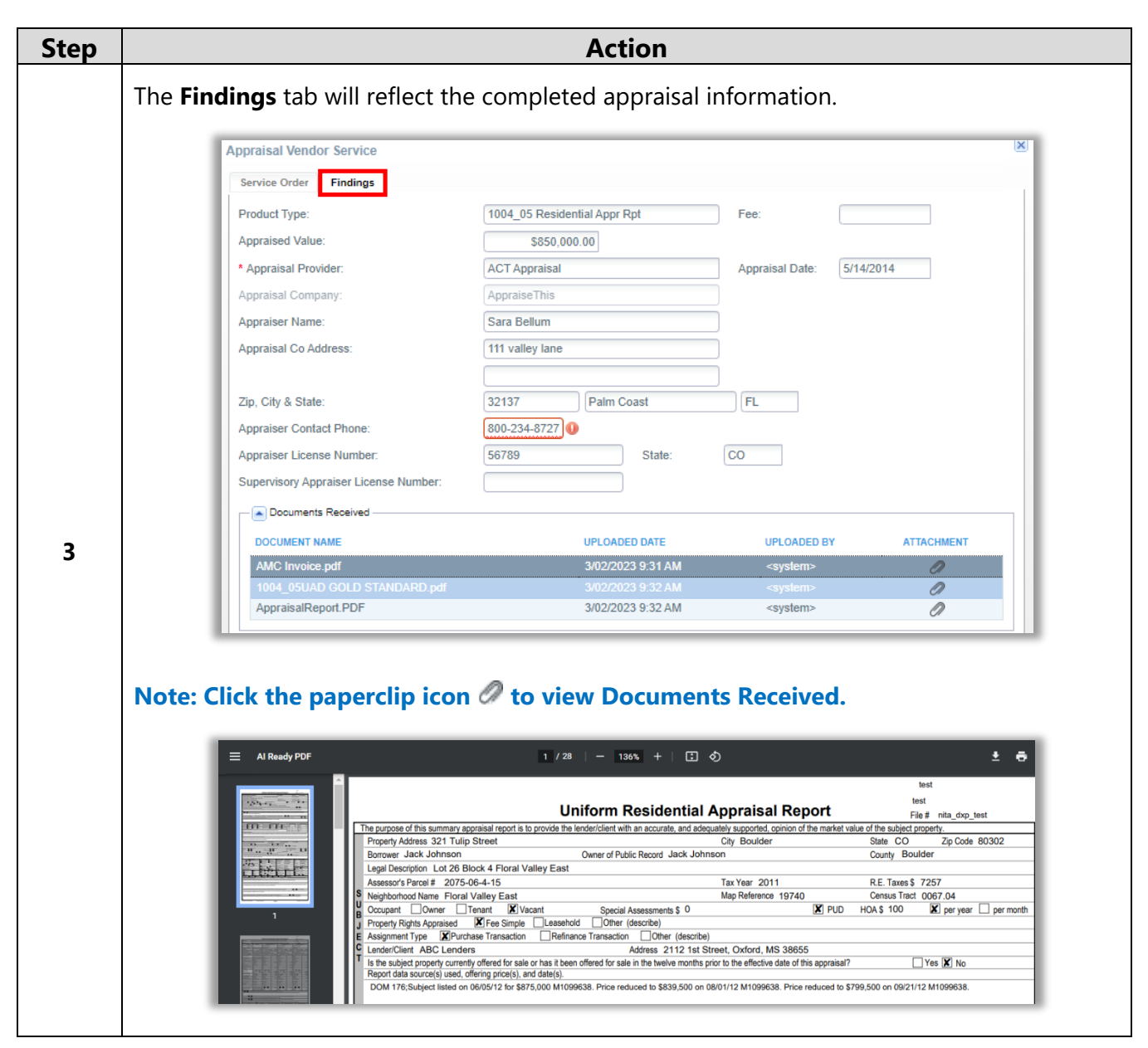

<span id="page-22-1"></span><span id="page-22-0"></span>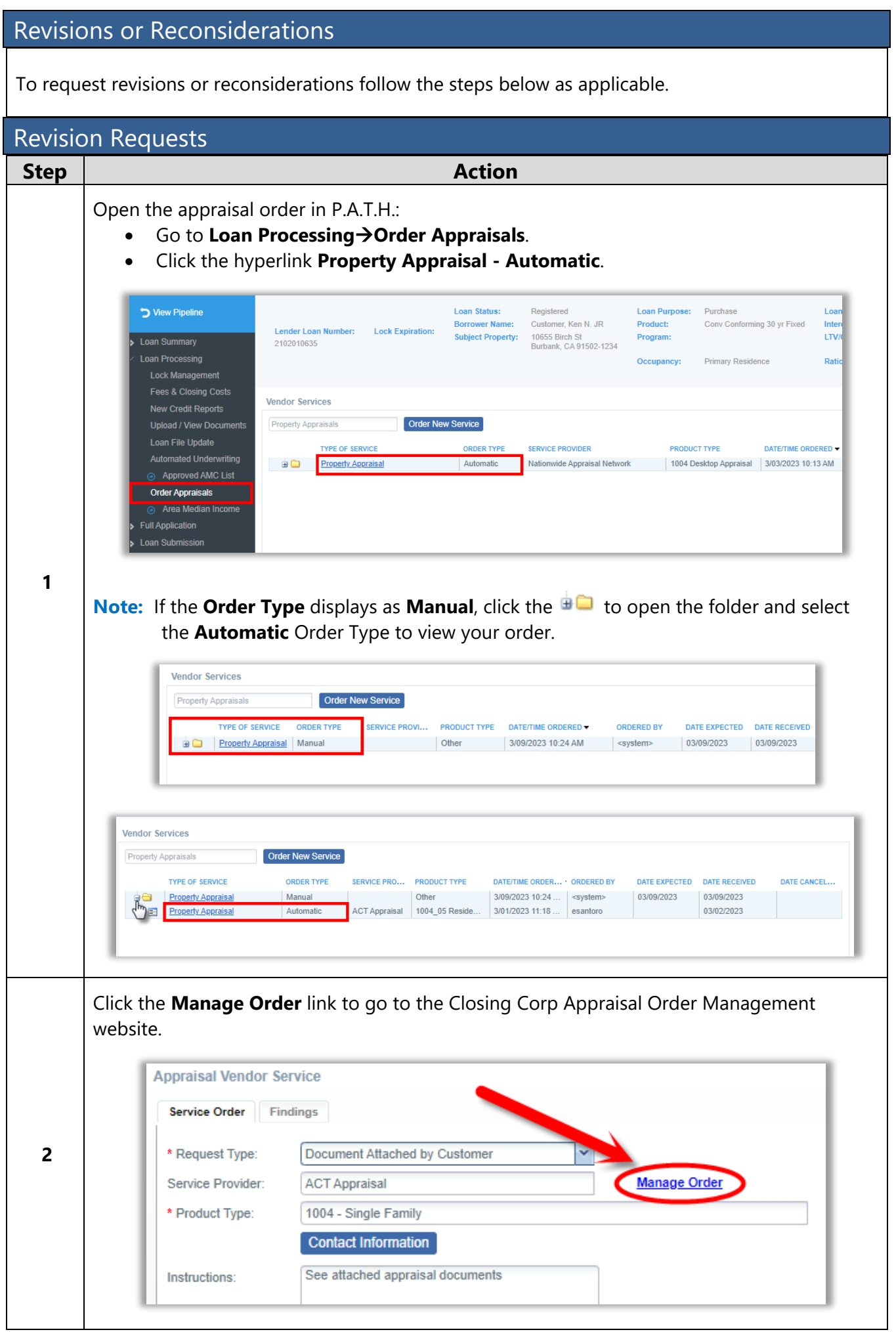

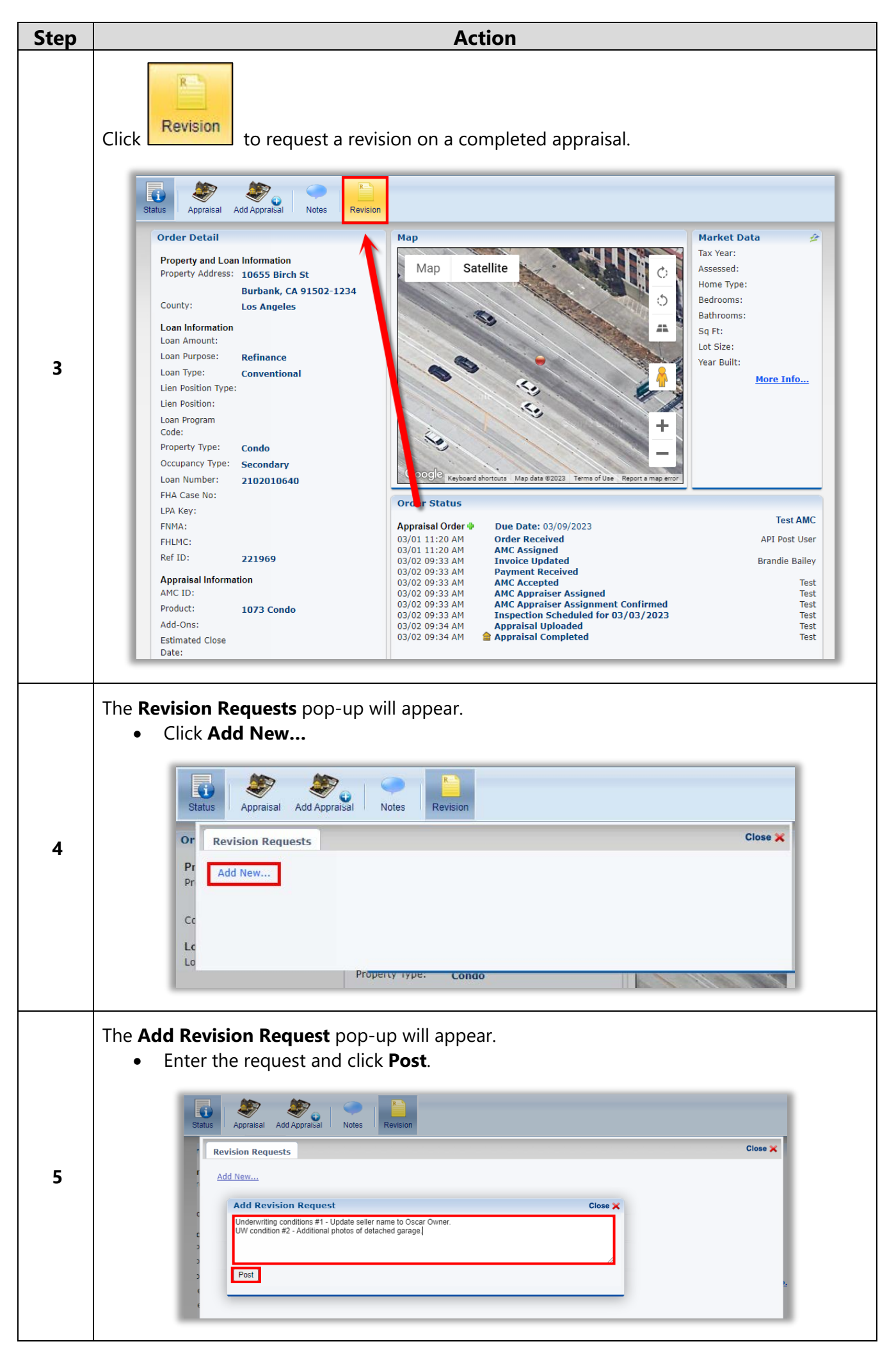

<span id="page-24-0"></span>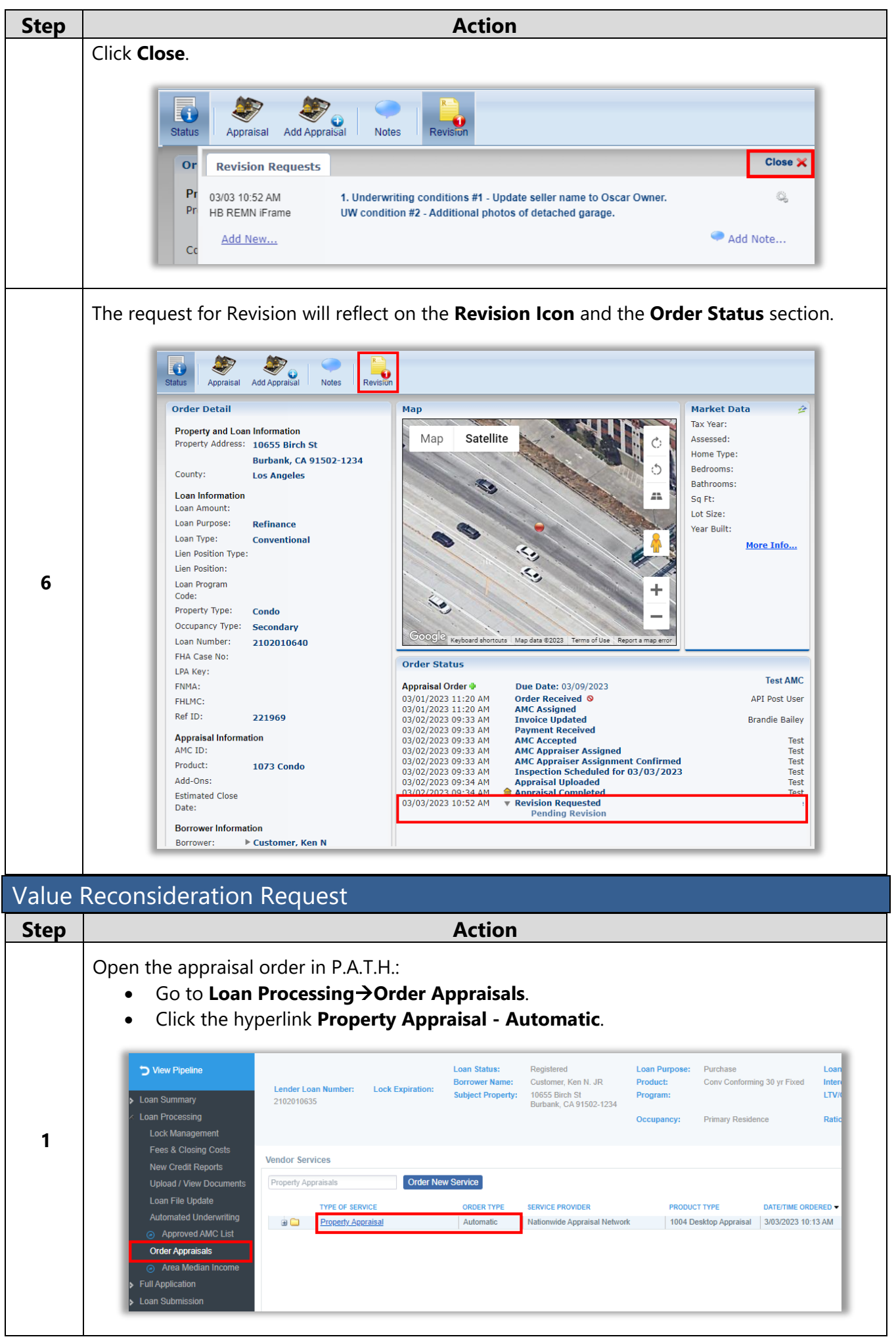

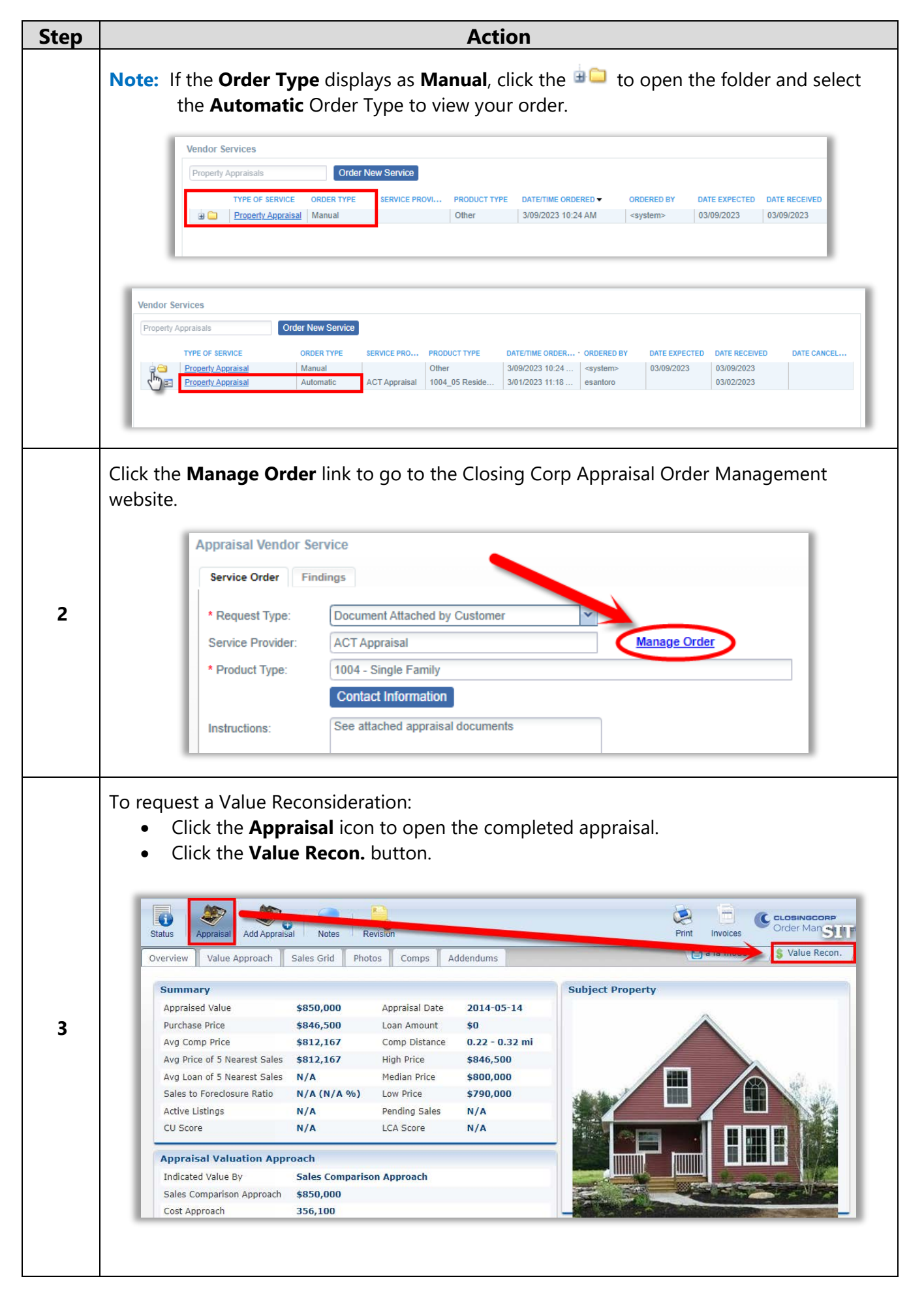

<span id="page-26-0"></span>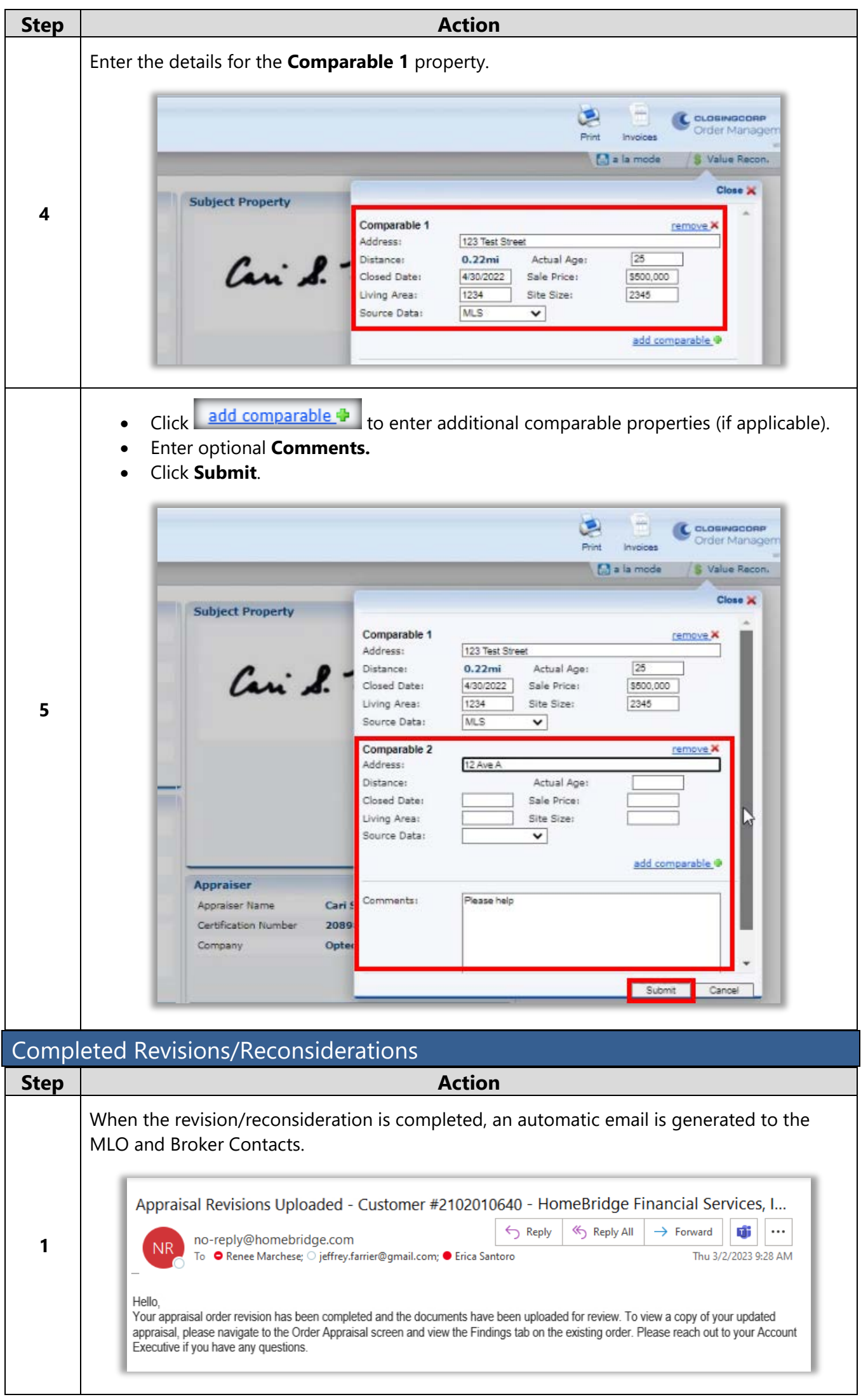

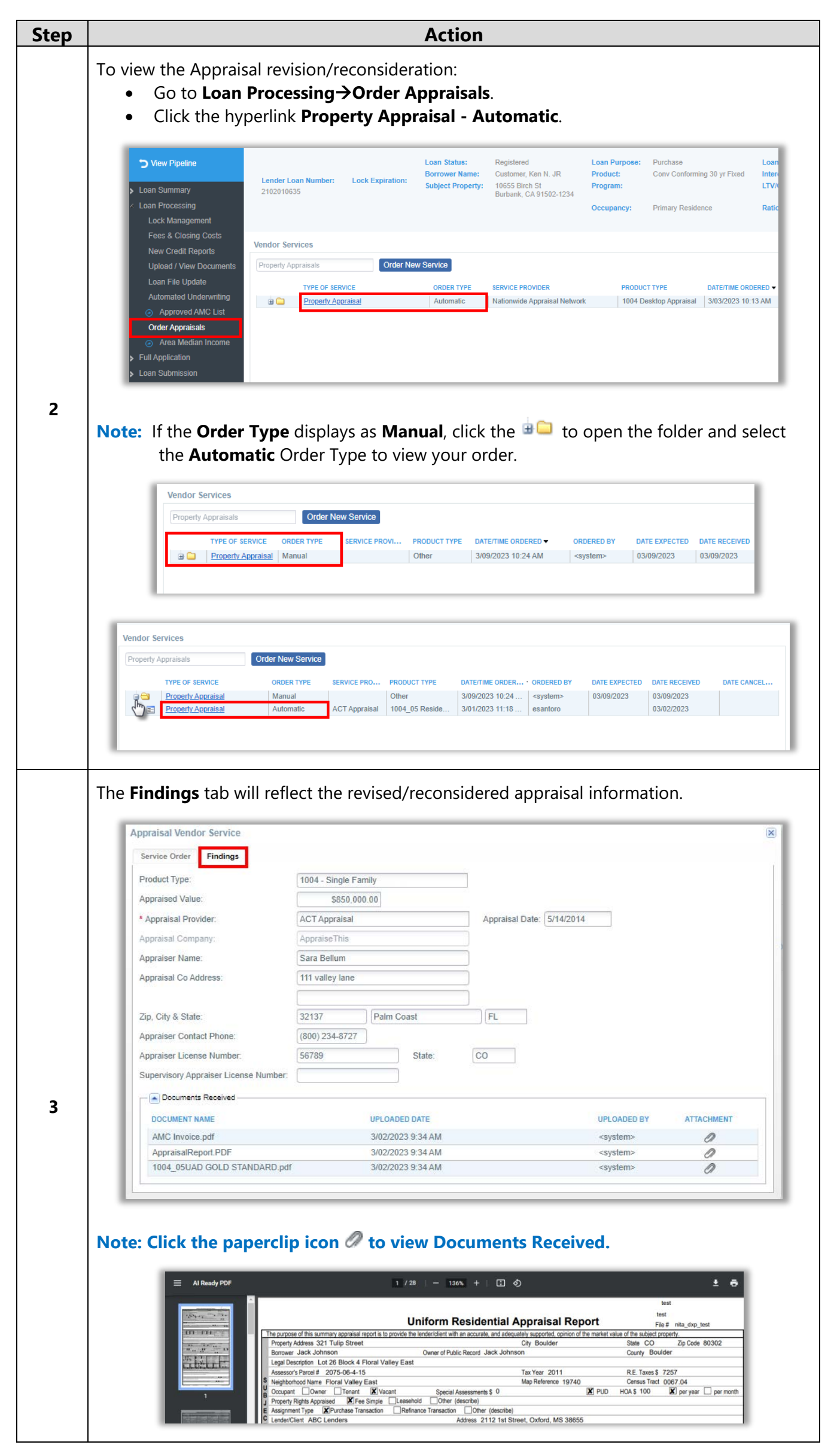